### **PageSpeed Insights**

#### **Mobil**

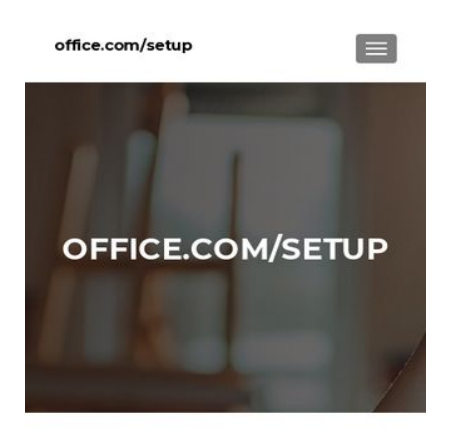

#### **WHAT IS THE OPTIMAL STARTUP OFFICE SETUP?**

According to a present scenario, we all need humancentered office design, technology, innovation, and rapidly changing amenities, corporations and must have a proper office system which is flexible, changeable, and move-able in an immediate basis. For the installation, relocation or for any services related

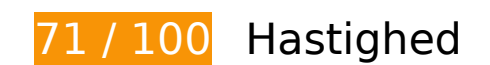

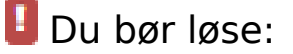

#### **Fjern gengivelsesblokerende JavaScript og CSS fra indholdet over skillelinjen**

Din side har 2 blokerende script-ressourcer og 8 blokerende CSS-ressourcer. Dette forsinker gengivelsen af din side.

Indholdet over skillelinjen på siden kunne ikke gengives uden at vente på, at de efterfølgende ressourcer blev indlæst. Prøv at udskyde eller indlæse blokerende ressourcer asynkront eller at indlejre de kritiske dele af disse ressourcer direkte i HTML-sektionen.

[Fjern gengivelsesblokerende JavaScript](http://sitedesk.net/redirect.php?url=https%3A%2F%2Fdevelopers.google.com%2Fspeed%2Fdocs%2Finsights%2FBlockingJS):

- https://office-setup.me/wp-includes/js/jquery/jquery.js?ver=1.12.4
- https://office-setup.me/wp-includes/js/jquery/jquery-migrate.min.js?ver=1.4.1

[Optimer CSS-levering](http://sitedesk.net/redirect.php?url=https%3A%2F%2Fdevelopers.google.com%2Fspeed%2Fdocs%2Finsights%2FOptimizeCSSDelivery) af følgende:

- https://office-setup.me/wp-includes/css/dist/block-library/style.min.css?ver=5.0.3
- https://fonts.googleapis.com/css?family=Lato%3A300%2C400%2C700%2C400italic%7CMont serrat%3A400%2C700%7CHomemade+Apple&subset=latin%2Clatin-ext
- https://fonts.googleapis.com/css?family=Open+Sans%3A300%2C300italic%2C400%2C400it alic%2C600%2C600italic%2C700%2C700italic%2C800%2C800italic&subset=latin&ver=5.0. 3
- https://office-setup.me/wp-content/themes/zerif-lite/css/bootstrap.css?ver=5.0.3
- https://office-setup.me/wp-content/themes/zerif-lite/css/font-awesome.min.css?ver=v1
- https://office-setup.me/wp-content/themes/zerif-lite/style.css?ver=1.8.5.42
- https://office-setup.me/wp-content/themes/zerif-lite/css/responsive.css?ver=1.8.5.42
- https://office-setup.me/wp-content/themes/zerif-lite/css/style-mobile.css?ver=v1

## **Overvej at løse følgende:**

#### **Udnyt cachelagring i browser**

Fastsættelse af en udløbsdato eller en maksimal alder i HTTP-overskrifter til statiske ressourcer instruerer browseren i at indlæse tidligere indlæste ressourcer fra den lokale disk i stedet for over netværket.

[Udnyt cachelagring i browseren](http://sitedesk.net/redirect.php?url=https%3A%2F%2Fdevelopers.google.com%2Fspeed%2Fdocs%2Finsights%2FLeverageBrowserCaching) for følgende ressourcer, der kan cachelagres:

- https://office-setup.me/wp-content/themes/zerif-lite/images/bg.jpg (udløbsdato er ikke specificeret)
- https://office-setup.me/wp-content/themes/zerif-lite/images/blank-latestposts.png (udløbsdato er ikke specificeret)
- https://office-setup.me/wp-content/themes/zerif-lite/images/left-arrow.png (udløbsdato er ikke specificeret)
- https://office-setup.me/wp-content/themes/zerif-lite/images/menu-icon.png (udløbsdato er ikke specificeret)
- https://office-setup.me/wp-content/themes/zerif-lite/images/right-arrow.png (udløbsdato er ikke specificeret)
- https://www.googletagmanager.com/gtag/js?id=UA-116850828-1 (15 minutter)

https://www.google-analytics.com/analytics.js (2 timer)

### **Reducer CSS**

Komprimering af CSS-kode kan spare mange databytes og give en hurtigere download- og parsingtid.

[Komprimer CSS](http://sitedesk.net/redirect.php?url=https%3A%2F%2Fdevelopers.google.com%2Fspeed%2Fdocs%2Finsights%2FMinifyResources) for følgende ressourcer for at reducere størrelsen med 4,4 KB (18 % reduktion).

- Ved at komprimere https://office-setup.me/wp-content/themes/zeriflite/style.css?ver=1.8.5.42 kan der spares 4,3 KB (18 % reduktion) efter komprimering.
- Ved at komprimere https://office-setup.me/wp-content/themes/zeriflite/css/responsive.css?ver=1.8.5.42 kan der spares 119 B (19 % reduktion) efter komprimering.

## **Reducer JavaScript**

Komprimering af JavaScript-kode kan spare mange databytes og give en hurtigere download-, parsing- og gennemførselstid.

[Komprimer JavaScript](http://sitedesk.net/redirect.php?url=https%3A%2F%2Fdevelopers.google.com%2Fspeed%2Fdocs%2Finsights%2FMinifyResources) for følgende ressourcer for at reducere størrelsen med 6,1 KB (35 % reduktion).

- Ved at komprimere https://office-setup.me/wp-content/themes/zeriflite/js/smoothscroll.js?ver=1.8.5.42 kan der spares 2,6 KB (42 % reduktion) efter komprimering.
- Ved at komprimere https://office-setup.me/wp-content/themes/zeriflite/js/jquery.knob.js?ver=1.8.5.42 kan der spares 1,8 KB (36 % reduktion) efter komprimering.
- Ved at komprimere https://office-setup.me/wp-content/themes/zeriflite/js/zerif.js?ver=1.8.5.42 kan der spares 1,7 KB (27 % reduktion) efter komprimering.

# **Mobil**

### **Optimer billeder**

Korrekt formatering og komprimering af billeder kan spare mange databytes.

[Optimer følgende billeder](http://sitedesk.net/redirect.php?url=https%3A%2F%2Fdevelopers.google.com%2Fspeed%2Fdocs%2Finsights%2FOptimizeImages) for at reducere deres størrelse med 24,1 KB (17 % reduktion).

- Ved at komprimere https://office-setup.me/wp-content/themes/zerif-lite/images/bg.jpg kan der spares 23,1 KB (17 % reduktion).
- Ved at komprimere https://office-setup.me/wp-content/themes/zerif-lite/images/menuicon.png kan der spares 857 B (88 % reduktion).
- Ved at komprimere https://office-setup.me/wp-content/themes/zerif-lite/images/leftarrow.png kan der spares 173 B (24 % reduktion).

# **5 regler overholdes**

## **Undgå omdirigeringer af landingssider**

Din side har ingen omdirigeringer. Få flere oplysninger om at [undgå omdirigeringer af](http://sitedesk.net/redirect.php?url=https%3A%2F%2Fdevelopers.google.com%2Fspeed%2Fdocs%2Finsights%2FAvoidRedirects) [destinationssiden.](http://sitedesk.net/redirect.php?url=https%3A%2F%2Fdevelopers.google.com%2Fspeed%2Fdocs%2Finsights%2FAvoidRedirects)

#### **Aktiver komprimering**

Du har aktiveret komprimering. Få flere oplysninger om [aktivering af komprimering.](http://sitedesk.net/redirect.php?url=https%3A%2F%2Fdevelopers.google.com%2Fspeed%2Fdocs%2Finsights%2FEnableCompression)

#### **Reducer serverens svartid**

Din server reagerede hurtigt. Få flere oplysninger om **optimering af serverens svartid**.

#### **Reducer HTML**

HTML er komprimeret. Få flere oplysninger om [komprimering af HTML](http://sitedesk.net/redirect.php?url=https%3A%2F%2Fdevelopers.google.com%2Fspeed%2Fdocs%2Finsights%2FMinifyResources).

# **Mobil**

### **Prioriter synligt indhold**

Indholdet over skillelinjen er prioriteret korrekt. Få flere oplysninger om [prioritering af synligt](http://sitedesk.net/redirect.php?url=https%3A%2F%2Fdevelopers.google.com%2Fspeed%2Fdocs%2Finsights%2FPrioritizeVisibleContent) [indhold.](http://sitedesk.net/redirect.php?url=https%3A%2F%2Fdevelopers.google.com%2Fspeed%2Fdocs%2Finsights%2FPrioritizeVisibleContent)

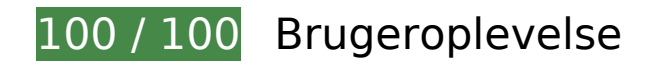

 **5 regler overholdes** 

## **Undgå plugins**

Din side ser ikke ud til at bruge plugins, som ville kunne forhindrer brugen af indhold på mange platforme. Få flere oplysninger om betydningen af at [undgå plugins.](http://sitedesk.net/redirect.php?url=https%3A%2F%2Fdevelopers.google.com%2Fspeed%2Fdocs%2Finsights%2FAvoidPlugins)

### **Konfigurer visningen**

Din side angiver en visning, der passer til enhedens størrelse, hvilket gør det muligt at vise den korrekt på alle enheder. Få flere oplysninger om [konfiguration af visninger.](http://sitedesk.net/redirect.php?url=https%3A%2F%2Fdevelopers.google.com%2Fspeed%2Fdocs%2Finsights%2FConfigureViewport)

### **Tilpas indholdets størrelse til billedet**

Indholdet på din side passer til visningen. Få flere oplysninger om [tilpasning af indhold til visningen](http://sitedesk.net/redirect.php?url=https%3A%2F%2Fdevelopers.google.com%2Fspeed%2Fdocs%2Finsights%2FSizeContentToViewport).

#### **Giv trykbare elementer den rigtige størrelse**

Alle links/knapper på din side er store nok til, at en bruger nemt kan trykke på dem på en touchskærm. Få flere oplysninger om, hvordan du [giver trykbare elementer den rigtige størrelse](http://sitedesk.net/redirect.php?url=https%3A%2F%2Fdevelopers.google.com%2Fspeed%2Fdocs%2Finsights%2FSizeTapTargetsAppropriately).

#### **Brug egnede skriftstørrelser**

Teksten på din side er læselig. Få flere oplysninger om [brugen af læselige skriftstørrelser.](http://sitedesk.net/redirect.php?url=https%3A%2F%2Fdevelopers.google.com%2Fspeed%2Fdocs%2Finsights%2FUseLegibleFontSizes)

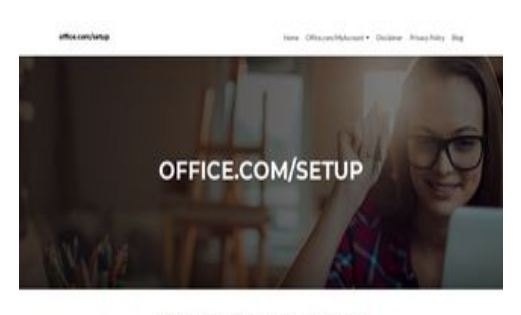

WHAT IS THE OPTIMAL STARTUP OFFICE SETUP? odde, and triples also to an instruction; (see, if or the installation, releasting or for any services rate<br>Not other but each constitution over what he large offices and also points appear to a paintenant

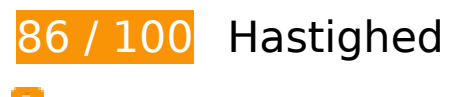

 **Overvej at løse følgende:** 

### **Udnyt cachelagring i browser**

Fastsættelse af en udløbsdato eller en maksimal alder i HTTP-overskrifter til statiske ressourcer instruerer browseren i at indlæse tidligere indlæste ressourcer fra den lokale disk i stedet for over netværket.

[Udnyt cachelagring i browseren](http://sitedesk.net/redirect.php?url=https%3A%2F%2Fdevelopers.google.com%2Fspeed%2Fdocs%2Finsights%2FLeverageBrowserCaching) for følgende ressourcer, der kan cachelagres:

- https://office-setup.me/wp-content/themes/zerif-lite/images/bg.jpg (udløbsdato er ikke specificeret)
- https://office-setup.me/wp-content/themes/zerif-lite/images/blank-latestposts.png (udløbsdato er ikke specificeret)
- https://office-setup.me/wp-content/themes/zerif-lite/images/left-arrow.png (udløbsdato er ikke specificeret)
- https://office-setup.me/wp-content/themes/zerif-lite/images/right-arrow.png (udløbsdato er ikke specificeret)
- https://www.googletagmanager.com/gtag/js?id=UA-116850828-1 (15 minutter)
- https://www.google-analytics.com/analytics.js (2 timer)

#### **Reducer CSS**

Komprimering af CSS-kode kan spare mange databytes og give en hurtigere download- og

#### parsingtid.

[Komprimer CSS](http://sitedesk.net/redirect.php?url=https%3A%2F%2Fdevelopers.google.com%2Fspeed%2Fdocs%2Finsights%2FMinifyResources) for følgende ressourcer for at reducere størrelsen med 4,4 KB (18 % reduktion).

- Ved at komprimere https://office-setup.me/wp-content/themes/zeriflite/style.css?ver=1.8.5.42 kan der spares 4,3 KB (18 % reduktion) efter komprimering.
- Ved at komprimere https://office-setup.me/wp-content/themes/zeriflite/css/responsive.css?ver=1.8.5.42 kan der spares 119 B (19 % reduktion) efter komprimering.

### **Reducer JavaScript**

Komprimering af JavaScript-kode kan spare mange databytes og give en hurtigere download-, parsing- og gennemførselstid.

[Komprimer JavaScript](http://sitedesk.net/redirect.php?url=https%3A%2F%2Fdevelopers.google.com%2Fspeed%2Fdocs%2Finsights%2FMinifyResources) for følgende ressourcer for at reducere størrelsen med 6,4 KB (34 % reduktion).

- Ved at komprimere https://office-setup.me/wp-content/themes/zeriflite/js/smoothscroll.js?ver=1.8.5.42 kan der spares 2,6 KB (42 % reduktion) efter komprimering.
- Ved at komprimere https://office-setup.me/wp-content/themes/zeriflite/js/jquery.knob.js?ver=1.8.5.42 kan der spares 1,8 KB (36 % reduktion) efter komprimering.
- Ved at komprimere https://office-setup.me/wp-content/themes/zeriflite/js/zerif.js?ver=1.8.5.42 kan der spares 1,7 KB (27 % reduktion) efter komprimering.
- Ved at komprimere https://office-setup.me/wp-content/themes/zeriflite/js/scrollReveal.js?ver=1.8.5.42 kan der spares 309 B (21 % reduktion) efter komprimering.

#### **Fjern gengivelsesblokerende JavaScript og CSS fra indholdet over skillelinjen**

Din side har 2 blokerende script-ressourcer og 7 blokerende CSS-ressourcer. Dette forsinker gengivelsen af din side.

Indholdet over skillelinjen på siden kunne ikke gengives uden at vente på, at de efterfølgende ressourcer blev indlæst. Prøv at udskyde eller indlæse blokerende ressourcer asynkront eller at indlejre de kritiske dele af disse ressourcer direkte i HTML-sektionen.

[Fjern gengivelsesblokerende JavaScript](http://sitedesk.net/redirect.php?url=https%3A%2F%2Fdevelopers.google.com%2Fspeed%2Fdocs%2Finsights%2FBlockingJS):

- https://office-setup.me/wp-includes/js/jquery/jquery.js?ver=1.12.4
- https://office-setup.me/wp-includes/js/jquery/jquery-migrate.min.js?ver=1.4.1

[Optimer CSS-levering](http://sitedesk.net/redirect.php?url=https%3A%2F%2Fdevelopers.google.com%2Fspeed%2Fdocs%2Finsights%2FOptimizeCSSDelivery) af følgende:

- https://office-setup.me/wp-includes/css/dist/block-library/style.min.css?ver=5.0.3
- https://fonts.googleapis.com/css?family=Lato%3A300%2C400%2C700%2C400italic%7CMont serrat%3A400%2C700%7CHomemade+Apple&subset=latin%2Clatin-ext
- https://fonts.googleapis.com/css?family=Open+Sans%3A300%2C300italic%2C400%2C400it alic%2C600%2C600italic%2C700%2C700italic%2C800%2C800italic&subset=latin&ver=5.0. 3
- https://office-setup.me/wp-content/themes/zerif-lite/css/bootstrap.css?ver=5.0.3
- https://office-setup.me/wp-content/themes/zerif-lite/css/font-awesome.min.css?ver=v1
- https://office-setup.me/wp-content/themes/zerif-lite/style.css?ver=1.8.5.42
- https://office-setup.me/wp-content/themes/zerif-lite/css/responsive.css?ver=1.8.5.42

## **Optimer billeder**

Korrekt formatering og komprimering af billeder kan spare mange databytes.

[Optimer følgende billeder](http://sitedesk.net/redirect.php?url=https%3A%2F%2Fdevelopers.google.com%2Fspeed%2Fdocs%2Finsights%2FOptimizeImages) for at reducere deres størrelse med 23,3 KB (17 % reduktion).

- Ved at komprimere https://office-setup.me/wp-content/themes/zerif-lite/images/bg.jpg kan der spares 23,1 KB (17 % reduktion).
- Ved at komprimere https://office-setup.me/wp-content/themes/zerif-lite/images/leftarrow.png kan der spares 173 B (24 % reduktion).

# **5 regler overholdes**

## **Undgå omdirigeringer af landingssider**

Din side har ingen omdirigeringer. Få flere oplysninger om at [undgå omdirigeringer af](http://sitedesk.net/redirect.php?url=https%3A%2F%2Fdevelopers.google.com%2Fspeed%2Fdocs%2Finsights%2FAvoidRedirects) [destinationssiden.](http://sitedesk.net/redirect.php?url=https%3A%2F%2Fdevelopers.google.com%2Fspeed%2Fdocs%2Finsights%2FAvoidRedirects)

### **Aktiver komprimering**

Du har aktiveret komprimering. Få flere oplysninger om [aktivering af komprimering.](http://sitedesk.net/redirect.php?url=https%3A%2F%2Fdevelopers.google.com%2Fspeed%2Fdocs%2Finsights%2FEnableCompression)

#### **Reducer serverens svartid**

Din server reagerede hurtigt. Få flere oplysninger om [optimering af serverens svartid.](http://sitedesk.net/redirect.php?url=https%3A%2F%2Fdevelopers.google.com%2Fspeed%2Fdocs%2Finsights%2FServer)

#### **Reducer HTML**

HTML er komprimeret. Få flere oplysninger om [komprimering af HTML](http://sitedesk.net/redirect.php?url=https%3A%2F%2Fdevelopers.google.com%2Fspeed%2Fdocs%2Finsights%2FMinifyResources).

### **Prioriter synligt indhold**

Indholdet over skillelinjen er prioriteret korrekt. Få flere oplysninger om [prioritering af synligt](http://sitedesk.net/redirect.php?url=https%3A%2F%2Fdevelopers.google.com%2Fspeed%2Fdocs%2Finsights%2FPrioritizeVisibleContent) [indhold.](http://sitedesk.net/redirect.php?url=https%3A%2F%2Fdevelopers.google.com%2Fspeed%2Fdocs%2Finsights%2FPrioritizeVisibleContent)